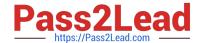

# NS0-181<sup>Q&As</sup>

NetApp Certified Storage Installation Engineer - ONTAP 9.1

# Pass NetApp NS0-181 Exam with 100% Guarantee

Free Download Real Questions & Answers PDF and VCE file from:

https://www.pass2lead.com/ns0-181.html

100% Passing Guarantee 100% Money Back Assurance

Following Questions and Answers are all new published by NetApp
Official Exam Center

- Instant Download After Purchase
- 100% Money Back Guarantee
- 365 Days Free Update
- 800,000+ Satisfied Customers

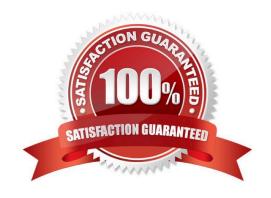

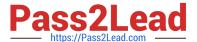

#### **QUESTION 1**

You installed a new pair of Cisco 92300YC cluster switches at a customer\\'s site. Before you install any files on the switch, you want to view the current configuration. In this scenario, which command would you use to accomplish this task?

- A. switchcfgshow
- B. fabricshow
- C. config show
- D. show running-config

Correct Answer: A

#### **QUESTION 2**

Click the Exhibit button.

Welcome to node setup.

You can enter the following commands at any time:

"help" or "?" - if you want to have a question clarified,

"back" - if you want to change previously answered questions, and

"exit" or "quit" - if you want to quit the setup wizard.

Any changes you made before quitting will be saved.

To accept a default or cmit a question, do not enter a value.

Enter the node management interface port [e0c]:

You want to add a FAS2750 HA pair to an existing 6-node cluster.

Referring to the exhibit, which action would you perform to begin adding the node?

- A. Use the back command to begin the Cluster Setup wizard.
- B. Reboot the node and enter maintenance mode and run the Cluster Setup wizard.
- C. Use the node setup wizard and select 0a as the management interface.
- D. Use the exit or quit commands then run the cluster setup command.

Correct Answer: C

Reference: http://docs.netapp.com/ontap-9/topic/com.netapp.doc.dot-cm-sag/System%20administration.pdf (35)

# https://www.pass2lead.com/ns0-181.html

2023 Latest pass2lead NS0-181 PDF and VCE dumps Download

#### **QUESTION 3**

Which three components are required when setting up a new ONTAP cluster? (Choose three.)

- A. password
- B. cluster management IP
- C. node management IP
- D. Advanced Drive Partitioning
- E. intercluster IP

Correct Answer: BCE

Reference: https://docs.netapp.com/ontap-9/index.jsp?topic=%2Fcom.netapp.doc.dot-cm-nmg%2FGUID-1BA3000D-2243-44E4-98CC-8D42A5C8AF8F.html

#### **QUESTION 4**

You have installed and configured a new AFF C190 cluster with ONTAP 9.7. Your customer wants you to install the latest version of ONTAP. In this scenario, what are two methods to update ONTAP? (Choose two.)

- A. Use the cluster image package get and cluster image update commands.
- B. Use a USB drive with the new software image and let ONTAP automatically boot.
- C. Use ONTAP System Manager to download and install the new software image.
- D. Use ONTAP System Manager to upload and install the new software image.

Correct Answer: AC

#### **QUESTION 5**

You have installed a new 2-node FAS9000 cluster with two external shelves. You want to make sure that each node has two paths to each disk in the shelves. How do you verify your configuration?

- A. Use the storage show disk -p command.
- B. Use the storage disk option show command.
- C. Use the disk show -fields initiator command.
- D. Use the sysconfig command.

Correct Answer: C

#### **QUESTION 6**

# https://www.pass2lead.com/ns0-181.html

2023 Latest pass2lead NS0-181 PDF and VCE dumps Download

You install a 4-node cluster with an AFF A400 HA pair and a FAS8300 HA pair. After setup, you are asked to review the audit logs on each controller from a Web browser. In this scenario, which method provides access to the logs from a Web browser?

- A. ACP
- B. ADP
- C. DNS
- D. SPI

Correct Answer: D

#### **QUESTION 7**

Click the Exhibit button.

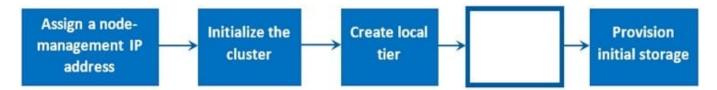

You plan to install a new ONTAP cluster at a customer site by using the new ONTAP System Manager 9.7 GUI. Referring to the exhibit, what must you do before you provision initial storage?

- A. Configure cluster LIFs.
- B. Configure protocols.
- C. Configure a remote tier.
- D. Configure aggregates.

Correct Answer: D

#### **QUESTION 8**

Before starting a base installation on an AFF A400, you need to find out the default cluster interconnect ports for the AFF A400 controllers. In this scenario, which three resources would you use to find this information? (Choose three.)

- A. Hardware Universe (HWU)
- B. Interoperability Matrix Tool (IMT)
- C. hardware installation setup poster
- D. AFF FAS Documentation Center
- E. Active IQ Unified Manager

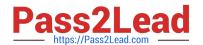

# https://www.pass2lead.com/ns0-181.html

2023 Latest pass2lead NS0-181 PDF and VCE dumps Download

Correct Answer: ACD

#### **QUESTION 9**

You are installing a new ONTAP 9.7 cluster and attaching the cluster to two separate networks. Your customer has indicated that the same range of client IP addresses are used on both networks and that the networks are never allowed to communicate with each other.

In this scenario, which ONTAP feature must be configured to securely allow all clients to access ONTAP NAS protocols?

- A. BGP
- B. broadcast domains
- C. routing
- D. IPspaces

Correct Answer: B

Reference: https://www.netapp.com/media/16885-tr-4182.pdf (9)

### **QUESTION 10**

You need to install a cluster with a FAS2720 HA pair and a FAS8300 HA pair.

Which NetApp tool will verify which cluster interconnect switches support this configuration?

- A. Active IQ Config Advisor
- B. Interoperability Matrix Tool (IMT)
- C. Hardware Universe (HWU)
- D. mysupport.netapp.com site

Correct Answer: C

Reference: https://www.netapp.com/media/12424-tr4036.pdf

NS0-181 PDF Dumps

**NS0-181 Practice Test** 

NS0-181 Braindumps